This is the two test I do with the DBISAM server

## **First test (Default configuration)**

1. I install the service with this commande line :

C:\dbisam\stdsrc\ver4\b2006\server\dbsrvr\dbsrvr.exe /install

I have this message box :

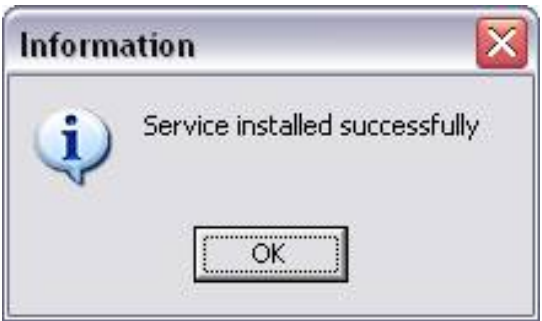

2. I start the server with this command line :

net start dbsrvr

On the bottom right corner of my screen I have this informations

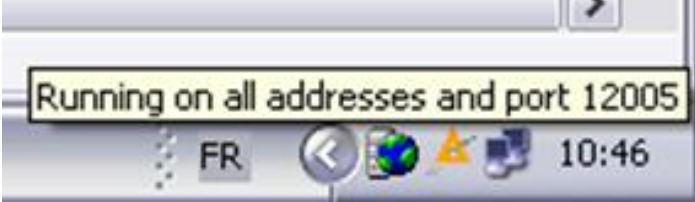

If I open then DBISAM Database Server - DBSRVR, I have this informations :

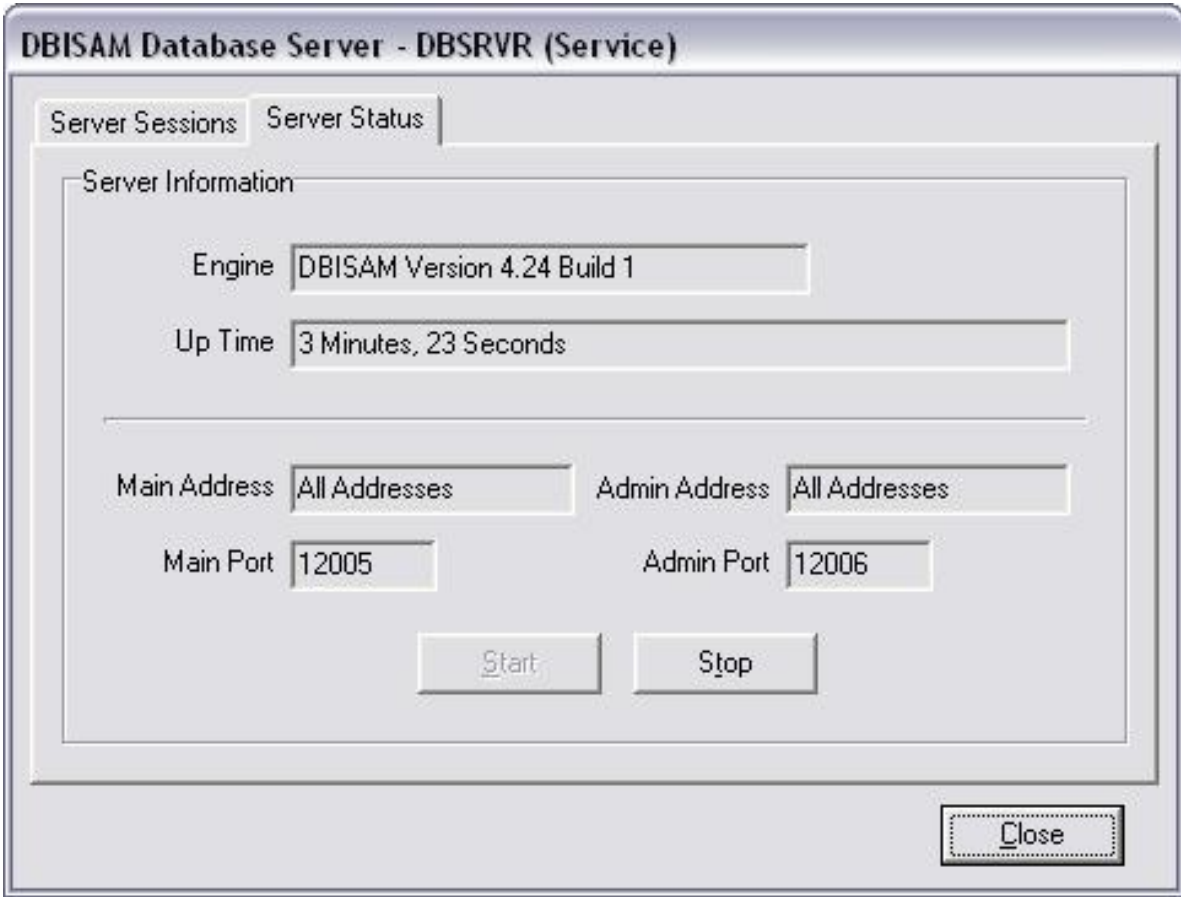

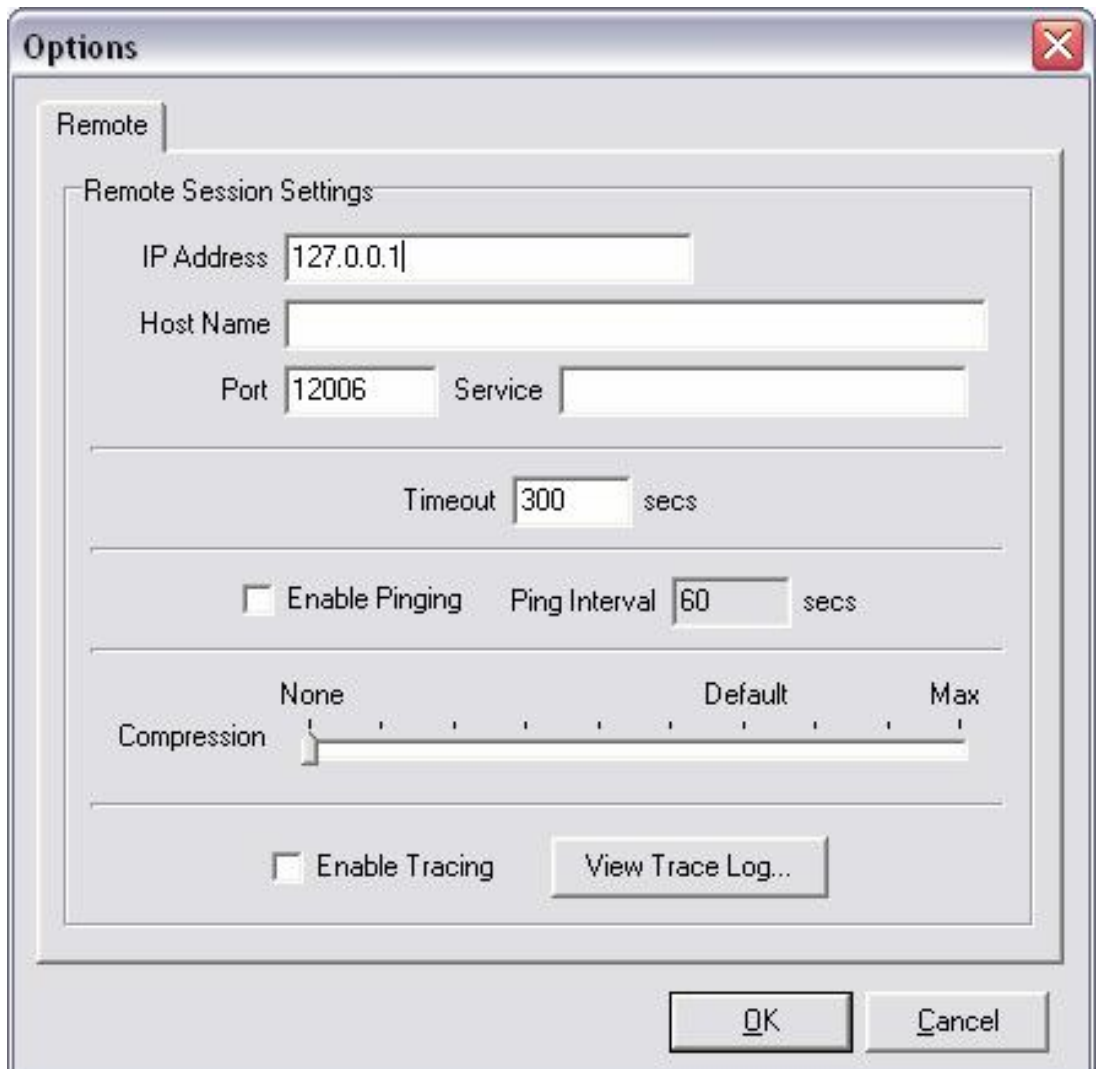

3. I launch the server Administration Utility and I configure the options like this

I launch the command "Login to server" and I fill the field like this User Name : Admin Password : DBAdmin

When I click the OK button, I have a new window

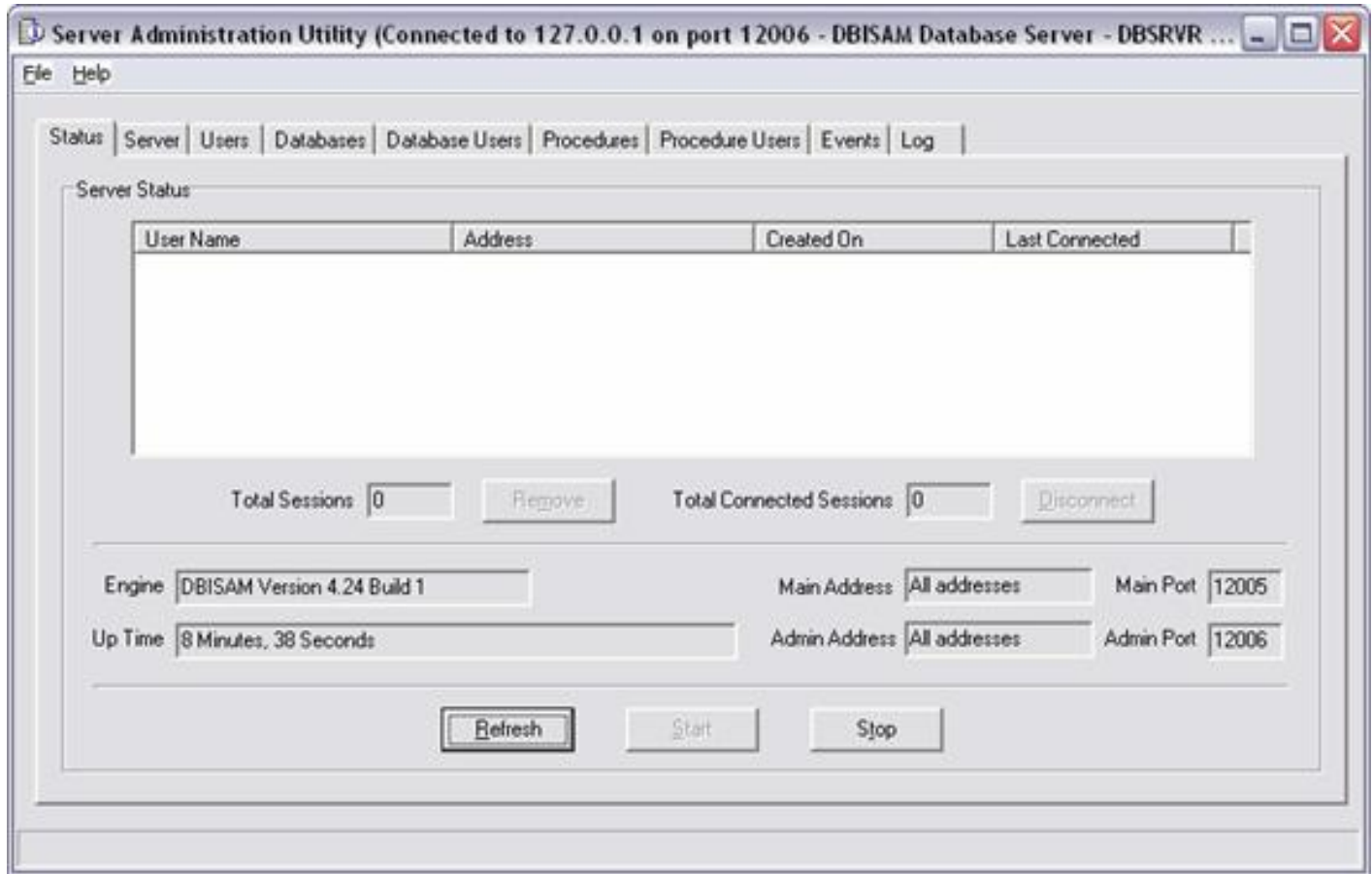

4. I logout from the server and I stop the server with this command line : Net stop dbsrvr

## **Second test (personnal configuration)**

1. I create a file "dbsrvr.ini" with my own parameter. This is the contents of the file :

[Server Parameters] Server Name=test Server Description=Test Server Description Server Address=199.34.57.62 Server Port=10001 Server Thread Cache Size=20 Administration Address=199.34.57.62 Administration Port=10002 Administration Thread Cache Size=4 Configuration File=Test Configuration Password=bruno encrypted Encrypted Only=0 Encryption Password=bruno No User Interface=0 Append To Log=0 Large File Support=0

2. I start the server with this command line :

## net start dbsrvr

On the bottom right corner of my screen I have this informations

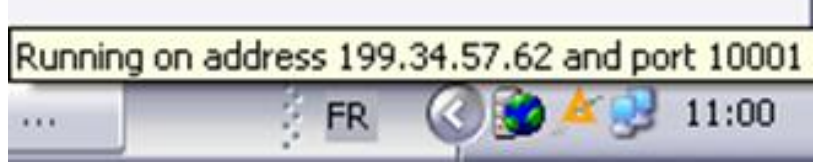

If I open then DBISAM Database Server - DBSRVR, I have this informations :

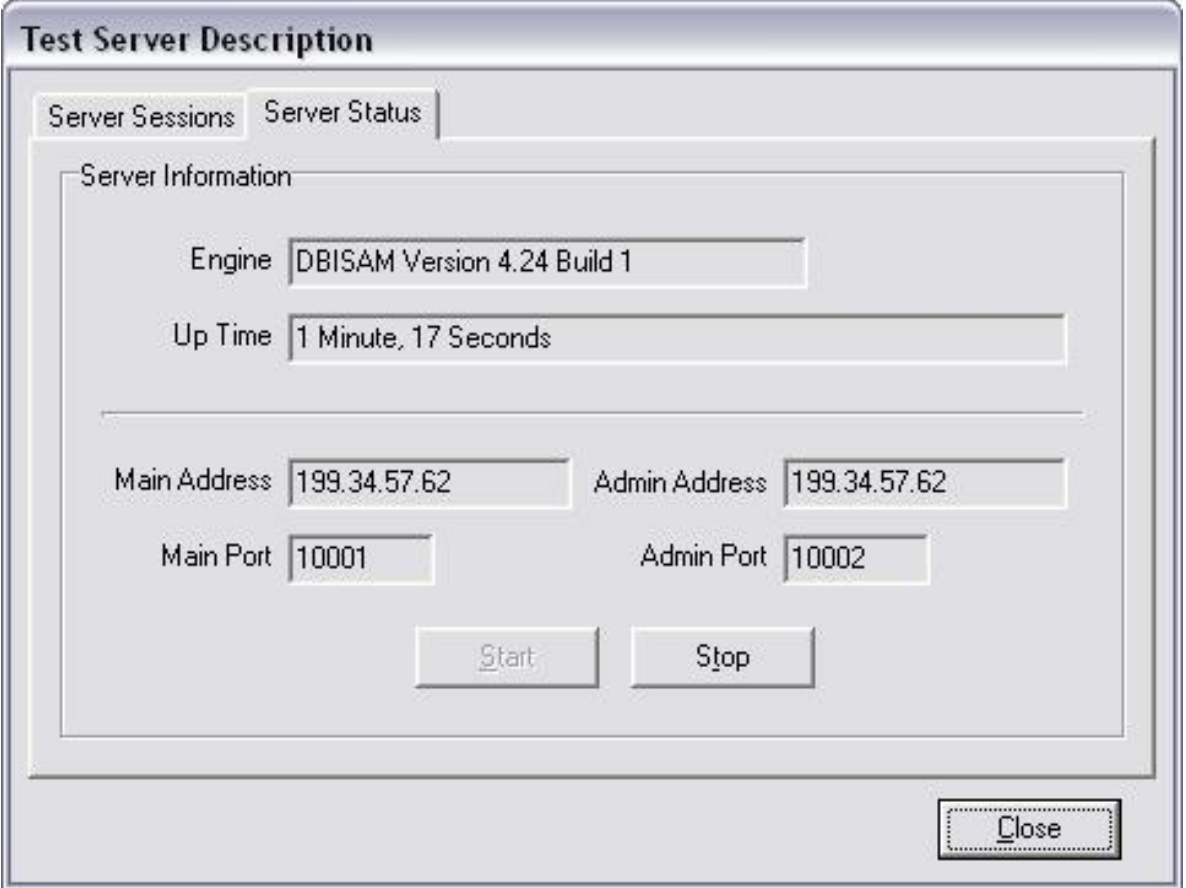

3. I launch the server Administration Utility and I configure the options like this

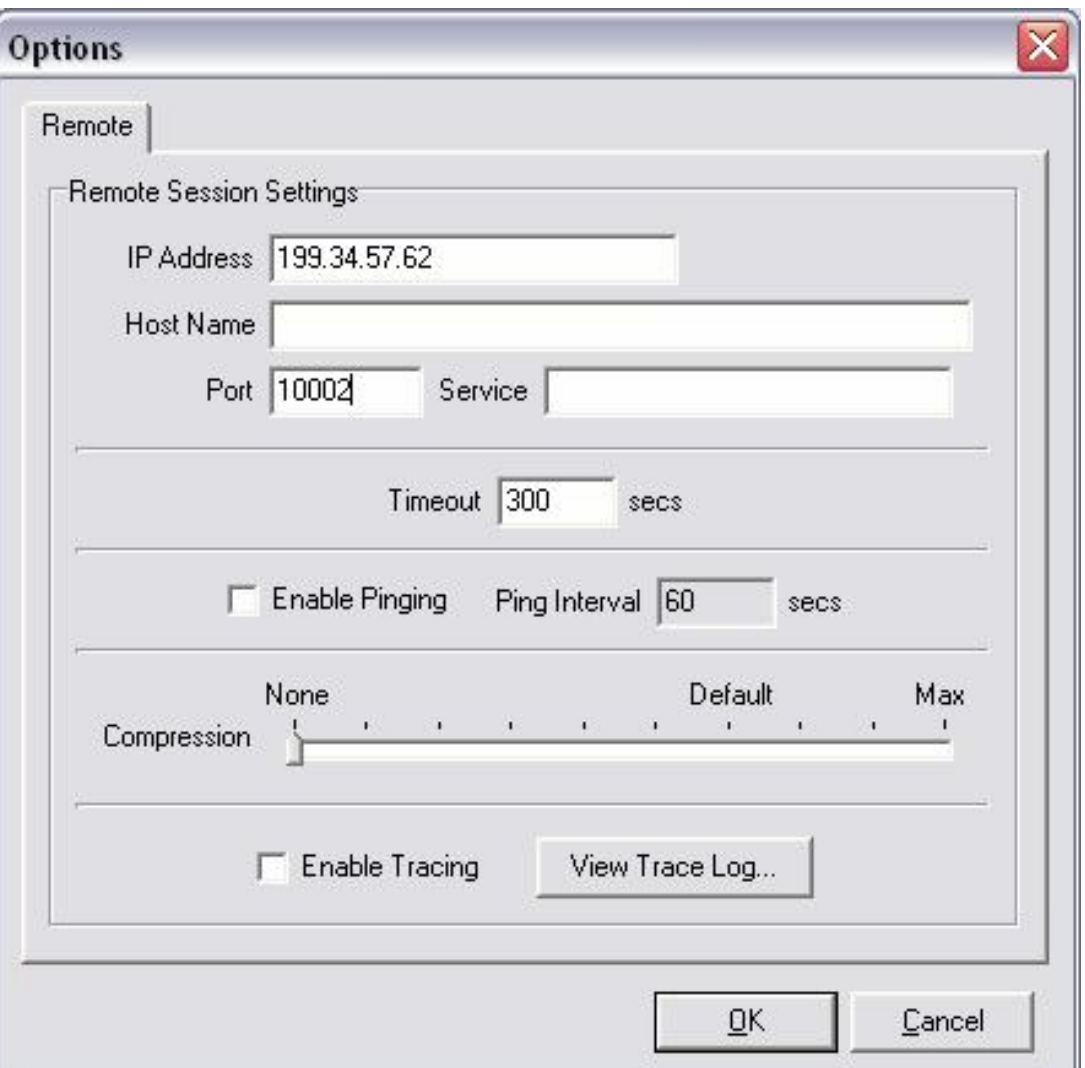

I launch the command "Login to server" and I fill the field like this User Name : Admin

Password : DBAdmin

When I click on the OK button, I have this error message.

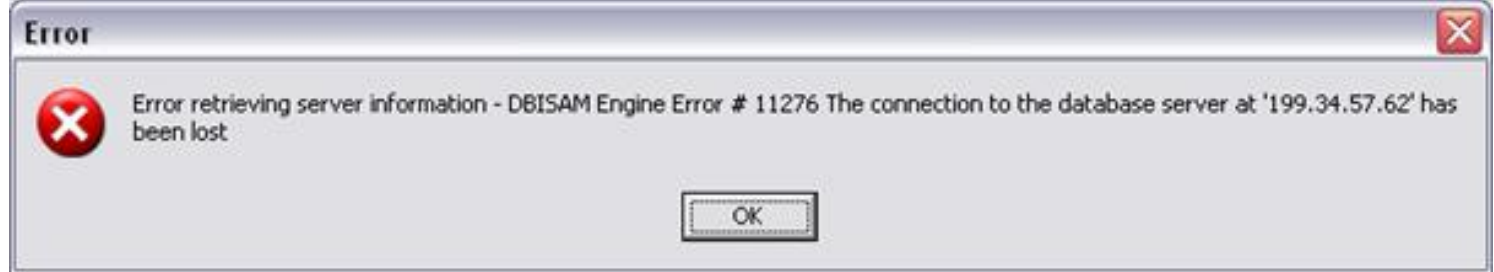

I think it's because I don't use "bruno" for the password like it's writing in the "dbsrvr.ini" but if I use this password, I don't know what is the user to use whith this password.

## **Other questions**

In the "dbsrvr.ini", what is the utility of this two lines :

- Configuration Password=bruno
- Encryption Password=bruno

Can you help me to resolve my problem ?

Thanks a lot

Bruno.